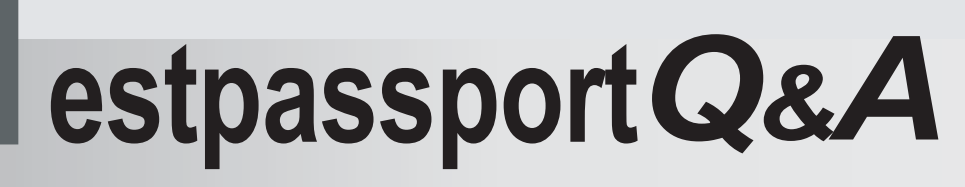

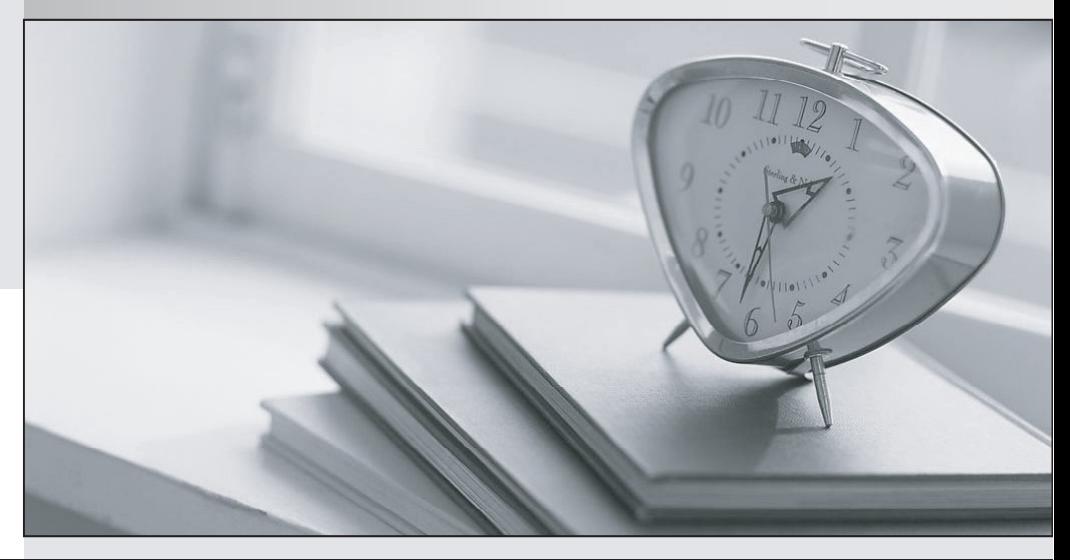

meilleure La qualité  $\overline{e}$ meilleur service

http://www.testpassport.fr

Service de mise à jour gratuit pendant un an

# **Exam** : **9L0-614**

# **Title** : Mao OS X Server Command Line Install and Configuration v10.4

# **Version** : DEMO

#### **1.A new Xserve is booted from the Mac OS X Server v10.4 installation disc. Which password will let you connect to the Xserve remotely?**

A.the sequence of characters, "PASSWORD"

B.the first eight characters of the Xserve serial number

C.the first eight characters of the Xserve Ethernet MAC address

D.the first eight characters of the Mac OS X Server software serial number

#### **Correct:B**

**2.Which command-line tool can help you identify the configuration file that is written to when you change an option from the graphical interface?**

- A.ps
- B.otool
- C.tcpdump
- D.fs\_usage

E.netstat -a

#### **Correct:D**

**3.Certain tools must be used to configure a Mac OS X Server computer from the command line. Other tools are optional. Which tool below is optional when configuring Mac OS X Server from the command line?**

A.ifconfig

B.serversetup

C.networksetup

#### **Correct:A**

#### **4.You want to enable secure connections to your AFP service. Which command can you use to do so?**

A.sudo serveradmin settings afp:SSHTunnel = yes

B.sudo serveradmin command afp:setSSHTunnel:yes

C.sudo networksetup -CreateBond afp:SSHTunnel

D.sudo networksetup settings -setappletalk "Built-in Ethernet" = SSH

#### **Correct:A**

#### **5.Where are records for share points stored?**

A.in /etc/afpd.conf

B.in /etc/aftovertcp.cfg

C.in the local NetInfo database

D.in the LDAP database of the Open Directory Master

#### **Correct:C**

#### **6.Server Admin typically sends commands to servermgrd using \_\_\_\_\_\_\_\_.**

A.SSH

B.SNMP. The contract of the contract of the contract of the contract of the contract of the contract of the contract of the contract of the contract of the contract of the contract of the contract of the contract of the co

C.XML over HTTPS

D.an Apple-proprietary data stream over HTTP

#### **Correct:C**

#### **7.Which statement is true of Server Admin's default SSL configuration?**

A.Each server has a unique, self-signed certificate.

B.SSL is disabled because no valid certificates are pre-installed.

C.Each server has a unique certificate signed by Apple's Certificate Authority.

D.All servers use the identical, pre-installed certificate signed by Apple's Certificate Authority.

## **Correct:A**

**8.You are using the command-line installer to install PretendCoTools.pkg. You want to install it on a non-boot volume mounted on a server. Which command will help you determine whether the package supports installation on that volume?**

A.hdiutil verify PretendCoTools.pkg

B.installer -volinfo -pkg PretendCoTools.pkg

C.lsbom PretendCoTools.pkg/Contents/Archive.bom

D.cat PretendCoTools.pkg/Contents/Resources/preflight

## **Correct:B**

### **9.You want to use the built-in software RAID in Mac OS X Server to create a RAID 1 set across two disks in an Xserve. Which command will accomplish this goal?**

A.megaraid create R1 -drive 0 1 -stripesize 64

B.diskutil createRAID mirror RAID\_Volume HFS+ disk0 disk1

C.diskutil createRAID stripe RAID\_Volume HFS+ disk0 disk1

D.diskutil createRAID stripe-distributed-parity RAID\_Volume HFS+ disk0 disk1

# **Correct:B**

**10.You want to update the software on a headless Xserve over an SSH connection to the server, but one of the component installers has a graphical element that displays a splash screen. How can you prevent the installer from launching this graphical element?**

A.Run softwareupdate with the -headless option.

B. Set the environment variable COMMAND\_LINE\_INSTALL to 1.

C.Use SystemStarter to start the HeadlessStartup startup item.

D.Download the updates with softwareupdate -d, then install them with installer -noGUI.

# **Correct:B**